| NCF<br>050A                                                                                                    | Origin Search (REAL) _NCF050A_Home_REAL                                                                                                    |  |  |  |  |
|----------------------------------------------------------------------------------------------------|----------------------------------------------------------------------------------------------------|--|--|--|--|
| Paoio function                                                                                                    | Everytee on Origin access encrotion to establish the critic (Duou attackment)                                                                                                    |  |  |  |  |
| Basic function<br>Symbol                                                                                                    | Executes an Origin search operation to establish the origin. (Busy attachment)         Always ON (P_On)      NCF050A_Home_REAL<br>(BOOL)         BOOL)      NCF050A_ENC                                                                                                    |  |  |  |  |
|                                                                                                    | Unit No (INT) (BOOL)<br>UnitNo Done - Origin Search Completed                                                                                                    |  |  |  |  |
|                                                                                                    | Axis No (INT) (BOOL)<br>Axis Busy - Busy flag                                                                                                    |  |  |  |  |
|                                                                                                    | Start - (BOOL) (BOOL)<br>Execute CommandAborted - Abort                                                                                                    |  |  |  |  |
|                                                                                                    | Position command - (REAL) (BOOL)<br>Position Error - Error flag                                                                                                    |  |  |  |  |
|                                                                                                    | Speed command - (REAL) (WORD)<br>Velocity ErrorID - Error code                                                                                                    |  |  |  |  |
| File name                                                                                                    | Lib\FBL\omronlib\PositionController\NCF\ NCF050A Home REAL12.cxf                                                                                                    |  |  |  |  |
| Applicable                                                                                                    | Position Unit CJ1W-NCF71, CS1W-NCF71                                                                                                    |  |  |  |  |
| models                                                                                                    | CPU Unit CS1*-CPU**H Unit Version 3.0 or later<br>CJ1*-CPU**H Unit Version 3.0 or later<br>CJ1M-CPU** Unit Version 3.0 or later<br>CP1H                                                                                                    |  |  |  |  |
|                                                                                                    | CX-Programmer Version 5.0 or later                                                                                                    |  |  |  |  |
| Languages in<br>function block<br>definitions                                                                                                    | Ladder programming                                                                                                    |  |  |  |  |
| Conditions for<br>usage       The following conditions for usage should be the Position Control Unit version 1.2 or earlier.<br>(It will not be required in the Position Control Unit version 1.3 or later)         ■CX-Programmer Setting<br>The function blocks related to the Position Control Units will not operate if the area H512 or hig<br>setting) is specified as the Non Retain Area through the Function block memory allocation. Ma<br>change the memory area to unused area (DM or EM, for example) from the CX-Programmer. T<br>value, click <i>PLC/Function Block Memory/Function Block Memory Allocation</i> from the Memory<br>Function Block Memory Allocation [NewPLC1] |                                                                                                    |  |  |  |  |
|                                                                                                    | FB Instance Area     Start Address     End Address     Size       No Retain     H512     H1407     896                                                                                                    |  |  |  |  |
|                                                                                                    | Retain         H1408         H1535         128         Cancel           Timers         T3072         T4095         1024         Timers                                                                                                    |  |  |  |  |
|                                                                                                    | Timers         T3072         T4095         1024           Counters         C3072         C4095         1024           Default         Default                                                                                                    |  |  |  |  |
|                                                                                                    | Specify unused area.           The required size varies depending on the used FB and the number of FBs.           If an area being used in the ladder program is specified or sufficient free space cannot be found, the CX-Programmer will display a compile error.                                                                                                    |  |  |  |  |
|                                                                                                    | FB Instanci         rea         Start Address         End Address         OK           Retain         H1408         H1535         128         Cancel           Timers         T3072         T4095         1024         Edit           Counters         C3072         C4095         1024         Edit           Image: Counters         C3072         C4095         1024         Edit           Image: Counters         C3072         C4095         1024         Edit           Image: C3072         C4095         1024         Edit         Default           Image: C3072         C4095         1024         Edit         Default           Image: C3072         C4095         1024         Edit         Default           Image: C3072         C4095         1024         Edit         Default           Image: C3072         C4095         1024         Edit         Default           Image: C3072         C4095         1024         Edit         Default           Image: C3072         C4095         1024         Edit         Default           Image: C3072         C4095         Image: C3072         C4095         Image: C3072           Image: C3072         C4095 |  |  |  |  |

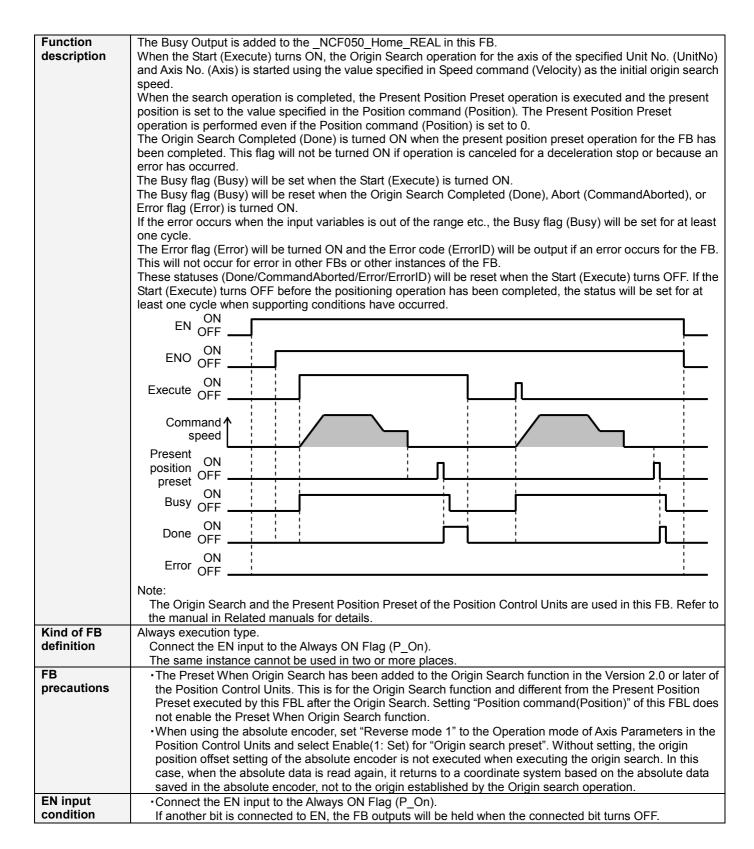

| Restrictions<br>Other | • The following cannot be specified for this FB: "Acceleration/deceleration curves", "Forward rotation current limit designation" and "Reverse rotation current limit designation". If any of these functions is required,                                                                                          |
|-----------------------|----------------------------------------------------------------------------------------------------|
| Other                 | specify them in advance outside the FB.                                                                                                    |
|                       | • If the software limits are enabled, do not set the origin (0) at software upper or lower limit. The FB may not end in some specifications of Servo Drive.                                                                                                    |
|                       | <ul> <li>The Present Position Preset is executed after executing the Axis Error Reset if a software limit error is<br/>detected when the Origin Search has been completed (by the Position Control Units).</li> </ul>                                                                                               |
|                       | • This FB uses Unit Error Reset, Write Data, Read Data and Save Data Bits of the Position Control Unit (see Note). Therefore, do not turn these bits ON or OFF between the period from the rising edge of EN to the rising edge of ENO. For the same reason, do not use these bits for coil outputs (OUT commands). |
|                       | •The output variable of FB may not change even if EN is turned ON. In that case, check if any of Unit Error Reset, Write Data, Read Data and Save Data Bit is left ON.                                                                                                    |
|                       | • This FB uses the Origin Search/ Present Position Preset Bit in the Axis Operating Output Memory Areas.<br>Therefore, do not turn these bits ON or OFF until the operation is completed. For the same reason, do not<br>use these bits for coil outputs (OUT commands).                                            |
|                       | Note:                                                                                                    |
|                       | For calculation of bit addresses, these bits are referenced in this FB in the first execution of each instance, and when changing "Unit No. (UnitNo)", "Axis No. (Axis)" of the input variable and set "Start (Execute) ".                                                                                          |

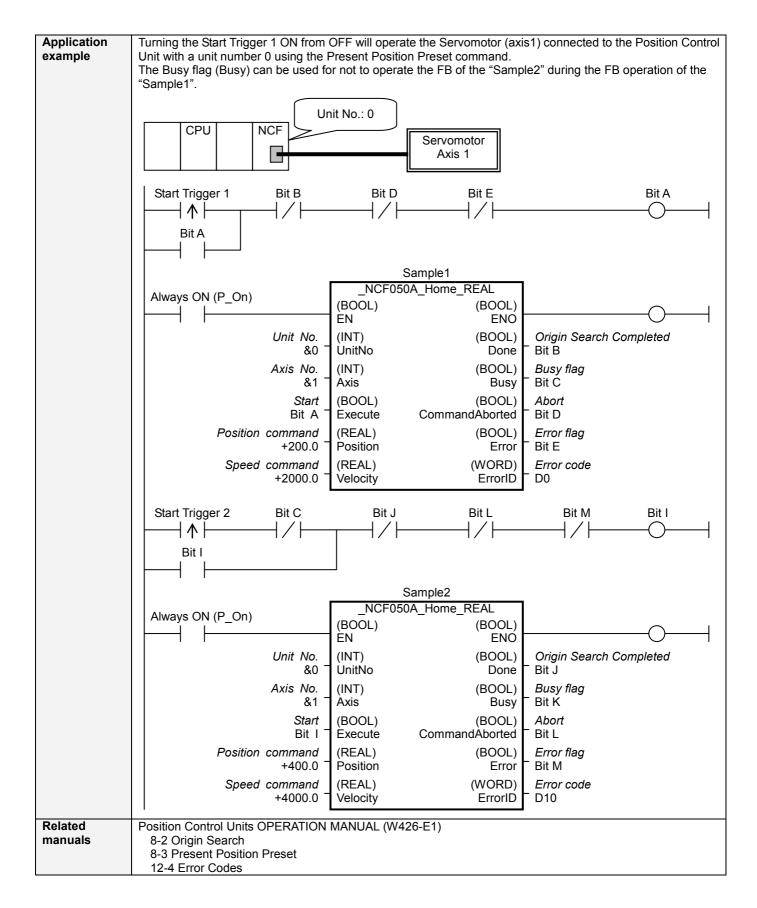

#### ■Variable Tables Input Variables

| Name             | Variable name | Data type | Default | Range             | Description                             |
|------------------|---------------|-----------|---------|-------------------|-----------------------------------------|
| EN               | EN            | BOOL      |         |                   | 1 (ON): FB started                      |
|                  |               |           |         |                   | 0 (OFF): FB not started.                |
| Unit No.         | UnitNo        | INT       | &0      | &0 to &15         | Specify the unit number.                |
| Axis No.         | Axis          | INT       | &1      | &1 to &16         | Specify the axis number.                |
| Start            | Execute       | BOOL      | 0(OFF)  |                   |                                         |
| Position command | Position      | REAL      | +0.0    | -2.147483e+009 to | Specify the numeric value of to set for |
|                  |               |           |         | +2.147483e+009    | the present position.                   |
|                  |               |           |         |                   | Unit: Command units                     |
| Speed command    | Velocity      | REAL      | +0.0    | +1.0 to           | Specify the target speed.               |
|                  |               |           |         | +2.147483e+009    | Unit: Command units/s                   |

# Output Variables

| Name                       | Variable name  | Data type | Range | Description                                                                                                    |
|----------------------------|----------------|-----------|-------|----------------------------------------------------------------------------------------------------|
| ENO                        | ENO            | BOOL      |       | 1 (ON): FB operating normally                                                                                                    |
|                            |                |           |       | 0 (OFF): FB not operating normally                                                                                                    |
|                            |                |           |       | •FB not started                                                                                                    |
|                            |                |           |       | <ul> <li>Input variable out of the range</li> </ul>                                                                                                    |
|                            |                |           |       | •FB ended with error                                                                                                    |
|                            |                |           |       | <ul> <li>Common Parameters could not be read</li> </ul>                                                                                                    |
| Origin Search<br>Completed | Done           | BOOL      |       | Turns ON when the origin search operation has been completed.                                                                                                    |
| Busy flag                  | Busy           | BOOL      |       | 1 (ON) indicates that the FB is in progress.                                                                                                    |
| Abort                      | CommandAborted | BOOL      |       | 1 (ON): Aborted                                                                                                    |
|                            |                |           |       | It will be aborted when any of the following conditions is met during operation                                                                                   |
|                            |                |           |       | <ul> <li>Stopped with Decleration Stop or Emergency Stop.</li> </ul>                                                                                              |
|                            |                |           |       | <ul> <li>Executed Servo Unlock, Deviation Counter Reset on an<br/>operating axis.</li> </ul>                                                                      |
|                            |                |           |       | <ul> <li>Attempted to execute FB while Servo Unlock, Deceleration</li> </ul>                                                                                      |
|                            |                |           |       | Stop, Emergency Stop or Deviation Counter Reset Bit is ON.                                                                                                    |
|                            |                |           |       | <ul> <li>Detected the Stop Execution Flag is ON.</li> </ul>                                                                                                    |
|                            |                |           |       | <ul> <li>The Origin Search Bit is changed by the other FB during Origin<br/>Search in operation.</li> </ul>                                                       |
|                            |                |           |       | <ul> <li>During the judgment of the Software Limit error, the axis's Busy<br/>Flag in the Axis Operating Output Memory Areas turns ON by<br/>other FB.</li> </ul> |
| Error flag                 | Error          | BOOL      |       | Turns ON when an error has occurred in the FB.                                                                                                    |
| Error code                 | ErrorID        | WORD      |       | Returns the error code when an error has occurred in the FB.                                                                                                    |
|                            |                |           |       | Refer to the Related Manuals for details on errors.                                                                                                    |
|                            |                |           |       | A code of #0000 will be returned if any of the following conditions is                                                                                            |
|                            |                |           |       | satisfied.                                                                                                    |
|                            |                |           |       | <ul> <li>Input variable is out of range.</li> </ul>                                                                                                    |
|                            |                |           |       | <ul> <li>The common parameters of the Position Control Units are out<br/>of range.</li> </ul>                                                                     |
|                            |                |           |       | <ul> <li>Not established communications with a specified axis.</li> </ul>                                                                                         |

## ■Version History

| Version | Date     | Contents                                                           |  |  |  |  |
|---------|----------|--------------------------------------------------------------------|--|--|--|--|
| 1.13    | 2006.01. | Original production                                                |  |  |  |  |
| 1.20    | 2006.12. | The Position Control Unit version 2.0 or later has been supported. |  |  |  |  |

# ■Upgrade Details

| Version | Contents                                                                                                    |
|---------|----------------------------------------------------------------------------------------------------|
| 1.20    | In the version 2.0, the Preset When Origin Search has been added to the Origin Search function. In the version |
|         | 1.20 or earlier of this FB, this FB did not operate normally when using the above function.                    |
|         | This restriction has been removed in the FBL version 1.20.                                                     |

### ∎Note

This document explains the function of the function block.

It does not provide information of restrictions on the use of Units and Components or combination of them. For actual applications, make sure to read the operation manuals of the applicable products.